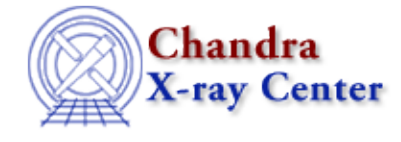

URL: [http://cxc.harvard.edu/ciao3.4/set\\_import\\_module\\_path.tm.html](http://cxc.harvard.edu/ciao3.4/set_import_module_path.tm.html) Last modified: December 2006

#### *AHELP for CIAO 3.4* **set\_import\_module\_path** Context: slangrtl

*Jump to:* [Description](#page-0-0) [See Also](#page-0-1)

### **Synopsis**

Set the search path for dynamically loadable objects

## **Syntax**

set\_import\_module\_path (String\_Type path\_list)

# <span id="page-0-0"></span>**Description**

The set\_import\_module\_path may be used to set the search path for dynamically shared objects. Such objects may be made accessable to the application via the import function.

The actual syntax for the specification of the set of paths will vary according to the operating system. Under Unix, a colon character is used to separate paths in path\_list. For win32 systems a semi−colon is used.

## <span id="page-0-1"></span>**See Also**

*slangrtl*

current\_namespace, get\_import\_module\_path, implements, import, use\_namespace

The Chandra X−Ray Center (CXC) is operated for NASA by the Smithsonian Astrophysical Observatory. 60 Garden Street, Cambridge, MA 02138 USA. Smithsonian Institution, Copyright © 1998−2006. All rights reserved.

URL: [http://cxc.harvard.edu/ciao3.4/set\\_import\\_module\\_path.tm.html](http://cxc.harvard.edu/ciao3.4/set_import_module_path.tm.html) Last modified: December 2006